# **Teste de hipóteses para proporção populacional** *p*

1

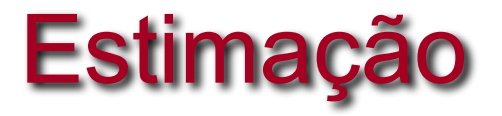

Qual é a probabilidade de "cara" no lançamento de uma moeda?

# Estimação Teste de Hipóteses

A moeda é honesta ou é desequilibrada?

Qual é a taxa média de glicose em mulheres com mais de 60 anos?

Qual é a proporção de moradores do *RJ*, com idades entre 15 e 50 anos, que contraíram a dengue em 2016?

A taxa média de glicose em mulheres com mais de 60 anos é superior a 100 *mg*/*ml*?

Pelo menos 2% dos moradores do *RJ*, com idades entre 15 e 50 anos, contraíram a dengue em 2016?

# **Introdução**

Em estimação o objetivo é "estimar" o valor desconhecido de um parâmetro, por exemplo, da proporção *p* de "indivíduos" em uma população com determinada característica ou da média µ de uma variável *X*.

A estimativa é baseada em uma amostra casual simples de tamanho *n*.

Entretanto, se o objetivo for saber se a estimativa pontual observada na amostra dá ou não suporte a uma conjectura sobre o valor de parâmetro, trata-se de testar hipóteses.

# O que é uma hipótese?

- É uma conjectura sobre um parâmetro populacional.
	- Por exemplo, a proporção *p* é um parâmetro populacional.
- A hipótese deve ser estabelecida antes da análise.

**Eu acredito que a proporção de pessoas com dengue neste ano, no Estado de São Paulo, com idades entre 15 e 50 anos é maior que 1%.**

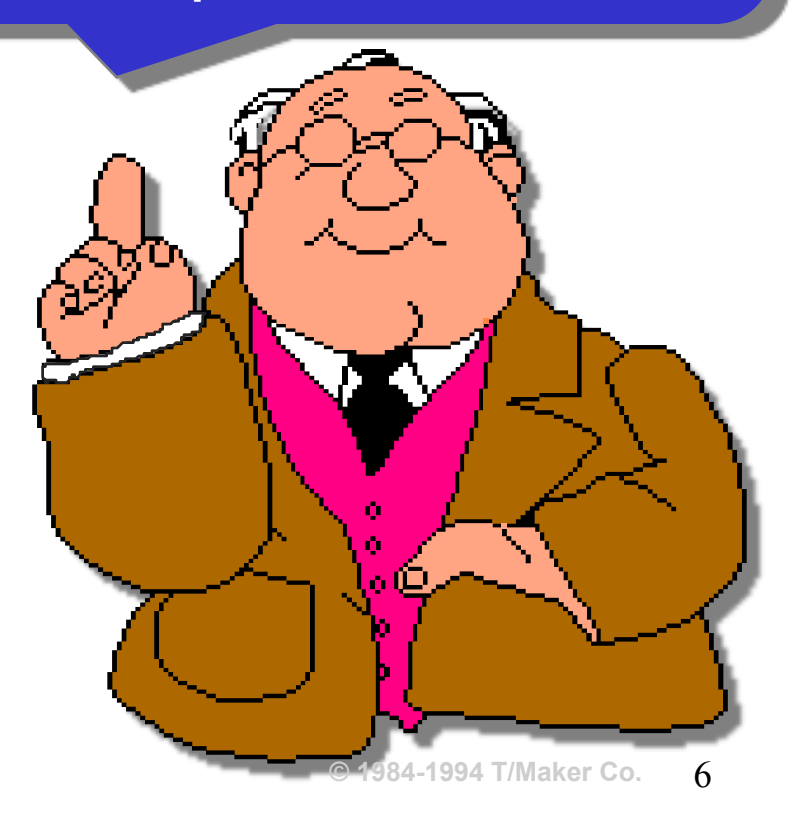

**Exemplo 1:** Queremos avaliar se uma moeda é honesta.

# Ou seja, queremos testar a **hipótese nula** *H***0: a moeda é honesta** contra a

# **hipótese alternativa** *H***1: a moeda não é honesta**

Em linguagem estatística, essas hipóteses podem ser reescritas como:

*H*0: *p* = 0,5 *(tambem denotado por H)*

*H*1: *p* ≠ 0,5 *(tambem denotato por A)*

com *p* sendo a probabilidade de "cara" da moeda.

Obs.: Nesse caso, dizemos que a hipótese alternativa é **bilateral**.

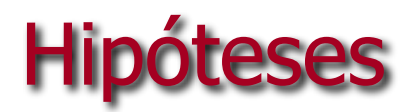

⇒ Como estabelecer as hipóteses estatísticas do teste?

No caso especial de teste de hipóteses sobre o parâmetro *p,* temos:

**Hipótese nula**: afirmação sobre *p***,** em geral, ligada a um valor de referência, ou a uma especificação padrão ou histórica.

**Hipótese alternativa**: afirmação sobre *p* que suspeitamos seja verdadeira.

Se observarmos 30 caras em 50 lançamentos independentes da moeda, implicando  $\hat{p}_{obs} = 0.60$ , o que podemos concluir?

E se observarmos 20 caras  $(\hat{p}_{obs} = 0.40)$ ? ou 10 caras ( $\hat{p}_{obs} = 0.20$ )? ou 45 caras ( $\hat{p}_{obs} = 0.90$ )?

Podemos considerar uma **regra de decisão**, como por exemplo,

"Se, em 50 lançamentos da moeda, observarmos então, rejeitamos a hipótese nula H<sub>0</sub> de que a moeda seja honesta; caso contrário, não rejeitamos a hipótese  $H_0$ ."  $\hat{p}$  ≤ 0,35 ou  $\hat{p}$  ≥ 0,65

**Testar** uma hipótese estatística é estabelecer uma **regra** que nos permita, com base na informação de uma amostra, decidir pela rejeição ou não de  $H_0$ .

No exemplo, segundo a regra de decisão, o conjunto de valores de  $\hat{p}$  que levam à rejeição da hipótese nula  $H_0$  é o qual denominamos de **região crítica (RC) ou região de**  $\{\hat{p} : \hat{p} \le 0,35 \text{ ou } \hat{p} \ge 0,65\}$ 

rejeição de H<sub>0</sub>, ou seja,

 $RC = \{ \hat{p} : \hat{p} \le 0,35 \text{ ou } \hat{p} \ge 0,65 \}$ : região de rejeição

 $RCc = \{\hat{p}: 0.35 < \hat{p} < 0.65\}$ : região de não rejeição de  $H_0$ 

# **Regra de decisão (teste)**

# **No exemplo da moeda, suponha que observemos 30 caras, isto é,**  $\hat{p}_{obs} = 0.6$ .

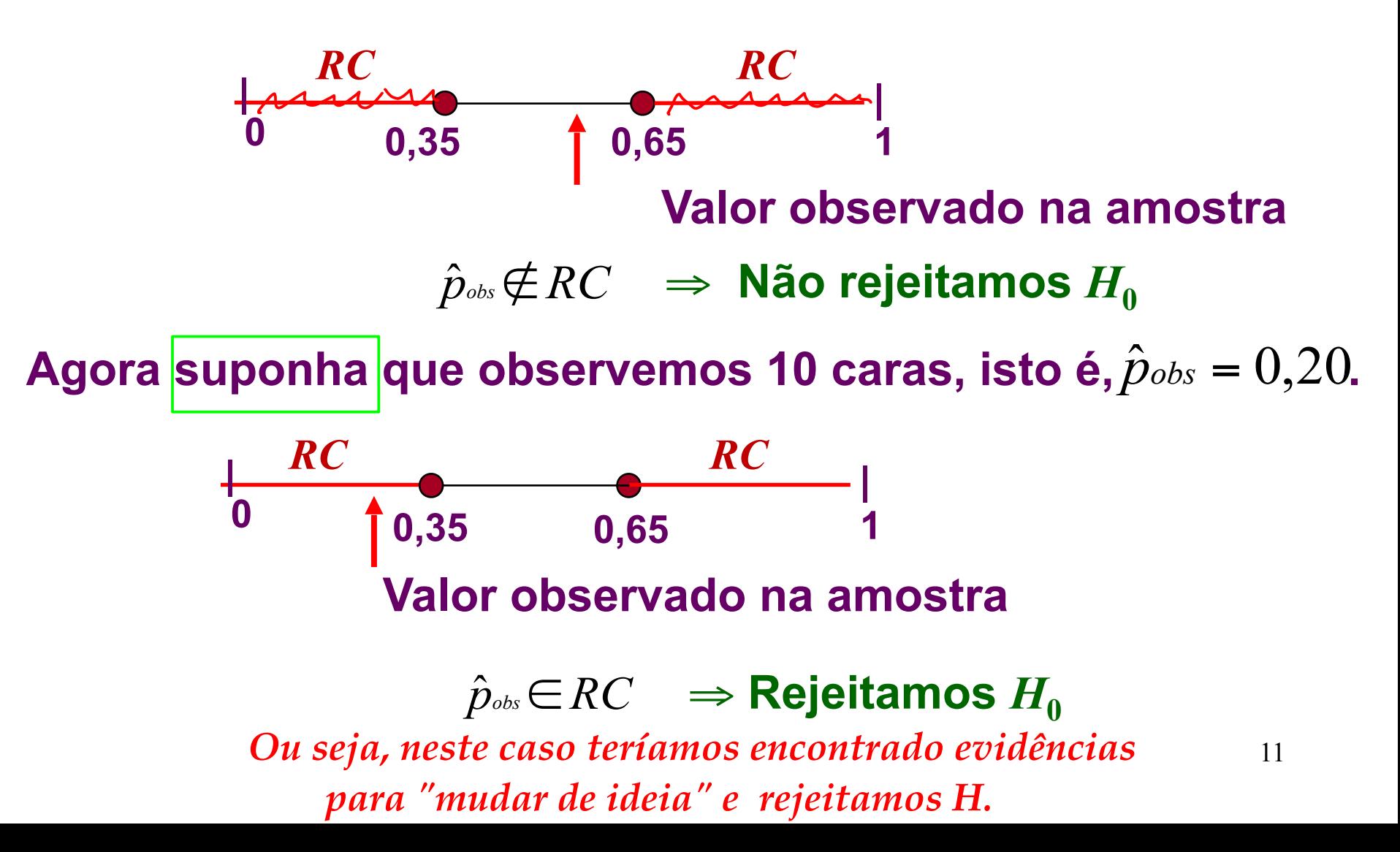

# **Regra de decisão (teste):**

$$
\hat{p}_{\scriptscriptstyle{obs}} \in RC \implies \text{rejeitamos } H_0 \quad (H)
$$
\n
$$
\hat{p}_{\scriptscriptstyle{obs}} \notin RC \implies \text{não rejeitamos } H_0 \quad (A)
$$

### *Será que nossa conclusão está correta?*

Ao decidir pela rejeição ou não da hipótese nula  $H_0$ , **podemos cometer** *dois tipos de erro***.**

*Realidade*

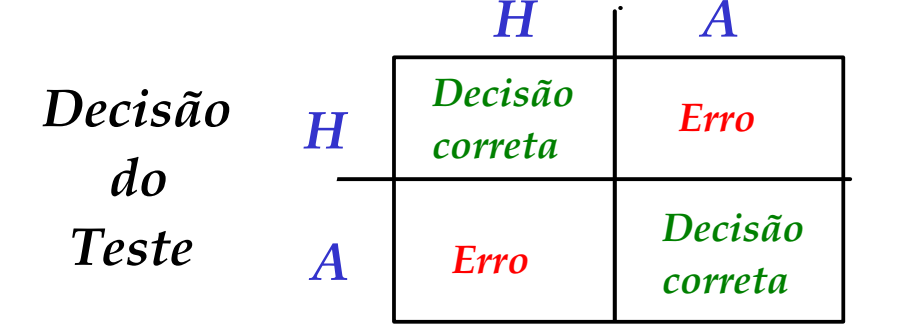

12

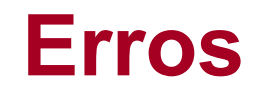

# **Erro tipo I. : Rejeitar H0 quando H0 é verdadeira** (afirmar que a moeda não é honesta quando, na verdade, ela é).

# **Erro tipo II: Não rejeitar H0 quando H0 é falsa**

(afirmar que a moeda é honesta quando, na verdade, ela é desequilibrada).

> *H A H A Decisão do Teste Realidade Decisão correta Decisão correta Erro tipo I Erro tipo II*

**Exemplo:** Uma pessoa está sendo julgada.

Como pela lei uma pessoa é inocente até que se prove o contrário, as hipóteses são:

*H*<sub>0</sub>: A pessoa é inocente.

H<sub>1</sub>: A pessoa é culpada.

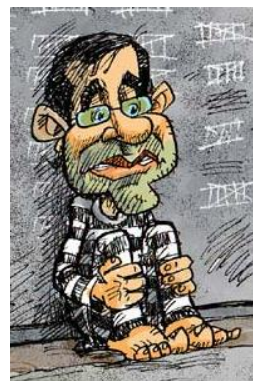

- **Erro** I: A pessoa é condenada apesar de ser inocente.
- **Erro II**: A pessoa é absolvida apesar de ser culpada.

"Naturalmente,<sup>"</sup> a Justiça procura reduzir a possibilidade de ocorrer o Erro I, pois entende-se que é mais grave condenar inocentes do que absolver criminosos.

# **Probabilidades de erros**

*P***(erro I**) = *P*(rejeitar  $H_0$ , sendo  $H_0$  verdadeira)<sup>\*</sup> = α

α **: nível de significância do teste** *= P("rejeitar H"|"H é verdadeiro")*

 $P(\text{erro II}) = P(\text{não rejeitar } H_0, \text{ sendo } H_0 \text{ falsa})$  \* =  $\beta$ *= P("não rejeitar H"|"H é falso")*

**1 -** β **: poder do teste**

#### *Observação:*

Na literatura estatística, *P*(rejeitar  $H_0$ , sendo  $H_0$  verdadeira) é representada, também, por:

*P*(rejeitar  $H_0$ |  $H_0$  é verdadeira) ou *P*(rejeitar  $H_0$ ;  $H_0$ ) ou  $P_{H_0}$ (rejeitar  $H_0$ ).

Analogamente, para *P*(não rejeitar  $H_0$ , sendo  $H_0$  falsa):

*P*(não rejeitar  $H_0$  *H*<sub>1</sub> é verdadeira) ou *P*(não rejeitar  $H_0$ ;  $H_1$ ) ou  $P_{H_1}^{\phantom{\dag}}$ (não rejeitar  $H_0^{\phantom{\dag}}$ ).

# ■ α e β tem uma relação inversa.

**Mantido o tamanho de amostra, não podemos reduzir ambos simultaneamente.**

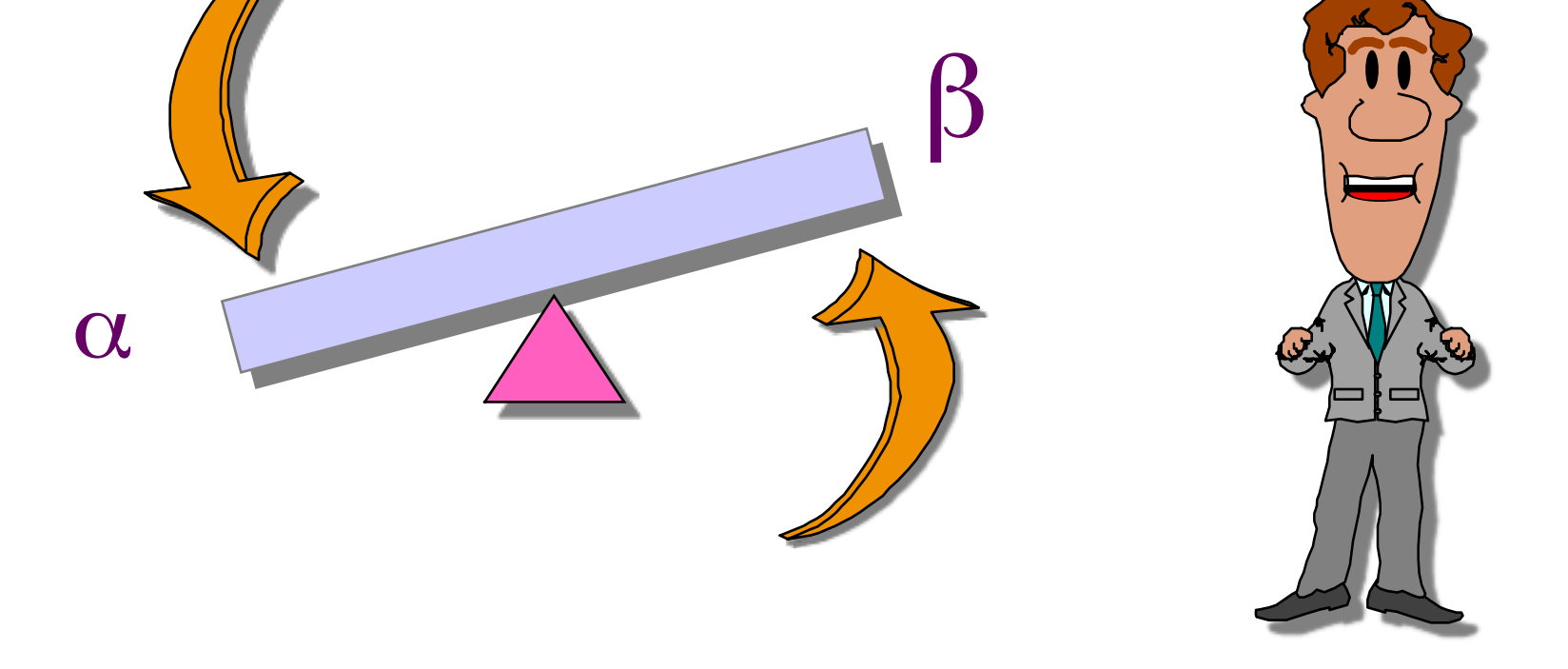

**Em geral, só podemos controlar um dos erros.** 

### **No exemplo da moeda,**

*H*<sub>0</sub>:  $p = 0.5$ *H*<sub>1</sub>:  $p \neq 0,5$ 

 $RC = {\hat{p} : \hat{p} \le 0,35 \text{ ou } \hat{p} \ge 0,65}$ 

 $\alpha$  = *P*(erro I) = *P*(rejeitar  $H_0$ , sendo  $H_0$  verdadeira)

 $P(\hat{p} \in RC, \text{sendo } p = 0.5) = P(\hat{p} \le 0.35 \text{ ou } \hat{p} \ge 0.65, \text{sendo } p = 0.5)$ 

⇒ **Como calcular essa probabilidade?**

# Resultado 4: Teorema Limite Central (*TLC*)

Seja *X* uma *v. a.* que tem média µ e variância σ*<sup>2</sup>*.

Para amostras  $X_1, X_2, ..., X_n$ , retiradas ao acaso e com reposição de *X*, a distribuição de probabilidade da média amostral *aproxima-se*, *para n grande*, de uma distribuição *X* normal, com média µ e variância σ2/*n* , ou seja,

$$
\overline{X} \sim N\left(\mu, \frac{\sigma^2}{n}\right)
$$
, para *n* grande, aproximadamente.

No caso da proporção, o estimador para  $p$  é  $\hat{p}$  <sub>=</sub>  $X$  , cuja amostra é retirada de  $X \sim Bernoulli(p)$ , com  $E(X) = \mu = p$  e *Var*(*X*) =  $σ^2 = p(1-p)$ .

Então,

$$
\hat{p} \sim N(p, \frac{p(1-p)}{n}), \text{ quando } n \text{ é grande}
$$

**Assim, sob**  $H_0$  ( $p = 0.5$ ),

$$
\hat{p} \sim N(0.5; \frac{0.5 \times 0.5}{50}), \text{ approx.} \Rightarrow Z = \frac{\hat{p} - 0.5}{\sqrt{0.25/50}} \sim N(0; 1), \text{ approx.}
$$

**Portanto, nesse caso,** *P(erro I) = P("rejeitar H"|"H é verdadeiro")*

 $\alpha = P(\hat{p} \le 0.35 \text{ ou } \hat{p} \ge 0.65 \text{, sendo } p = 0.5)$ 

$$
\approx P(Z \le \frac{0,35 - 0,5}{\sqrt{0,25/5}}) + P(Z \ge \frac{0,65 - 0,5}{\sqrt{0,25/5}})
$$
  
=  $P(Z \le -2,12) + P(Z \ge 2,12) = 2 \times P(Z \ge 2,12)$   
=  $2 \times (1 - 0,983) = 2 \times 0,017$   
= 0,034.

**Se alterarmos a regra de decisão para**

$$
RC = \{\hat{p} : \hat{p} \le 0,30 \text{ ou } \hat{p} \ge 0,70\}
$$

**o que acontece com o nível de significância do teste** α **(probabilidade de erro tipo I )?**

**Regiões críticas e níveis de significância** α

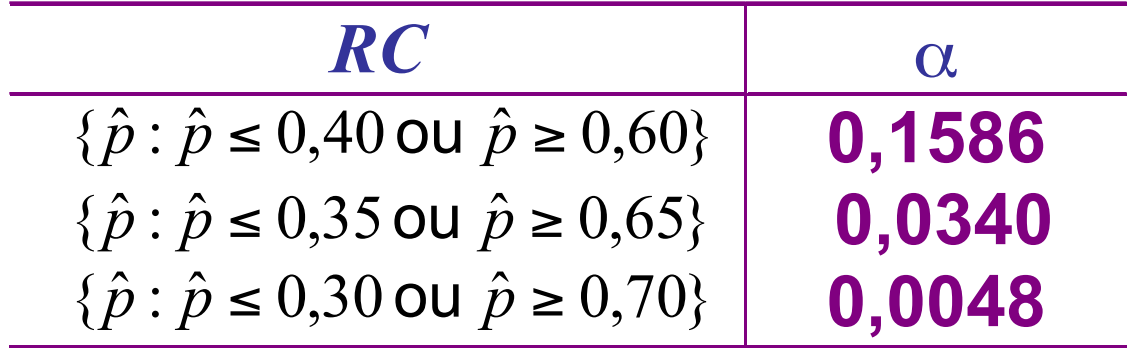

$$
RC \left[ \begin{array}{c} \alpha \\ \end{array} \right] \left[ \begin{array}{c} \beta \\ \end{array} \right]
$$

# **Considerando**  $RC = \{\hat{p} : \hat{p} \le 0,35 \text{ ou } \hat{p} \ge 0,65\}$

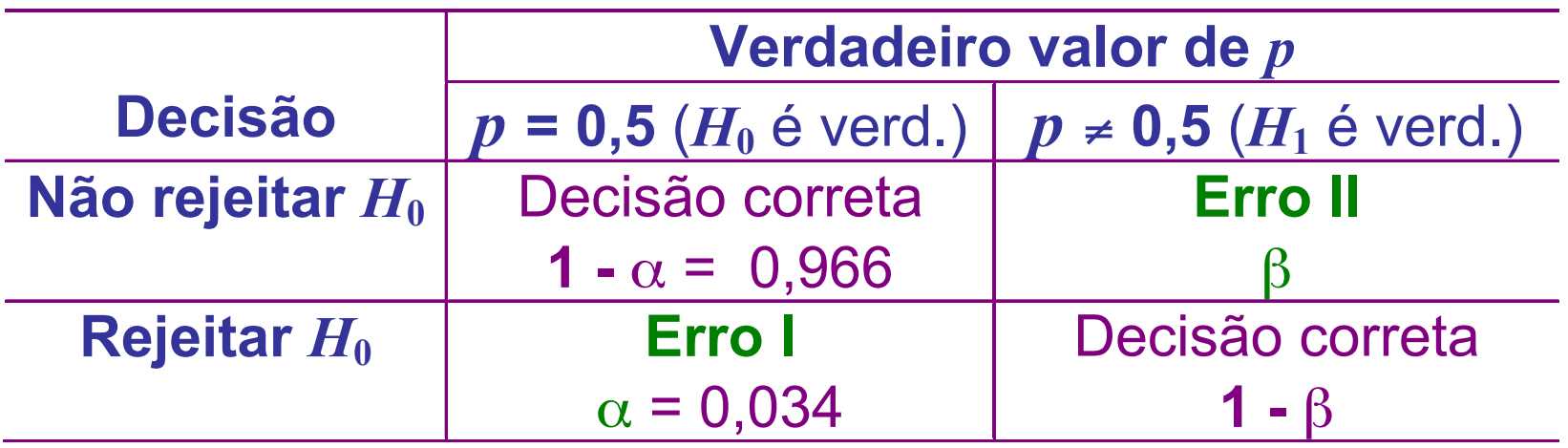

## Até agora, o procedimento foi **escolher** *RC* ⇒ **determinar** α

## **Alternativamente, podemos fixar** α ⇒ **determinar** *RC*

# **Os valores de nível de significância** α, "usualmente<sup>"</sup> **adotados, são entre 1% e 10%.**

*O valor escolhido depende de "quão sério" é cometer o erro tipo I*

# **Determinação da região crítica**

Exemplo 2: Suponha que um medicamento existente no mercado produza o efeito desejado em 60% dos casos nos quais é aplicado.

**Um laboratório produz um novo medicamento e afirma que ele é melhor do que o existente.**

**Objetivo:** Verificar, estatisticamente, se a afirmação do laboratório é verdadeira.

⇒ **Aplicou-se o novo medicamento em** *n* **= 50 pacientes.**

Seja *p* a probabilidade do novo medicamento ser eficaz ou a proporção populacional de pacientes para os quais o novo medicamento é eficaz.

**(1) Hipóteses estatísticas:**

$$
H_0: p=0,6
$$
  
H<sub>1</sub>: p > 0,6

que correspondem a  $H_0$ : o novo medicamento é similar ao existente *H*<sub>1</sub>: o novo medicamento é melhor, mais eficaz

**(2) Fixemos o nível de significância em 5% (**α **= 0,05).**

**(3) A região crítica deve ter a forma:**

 $RC = {\hat{p} \ge a} \implies$  **Como obter o valor** *a*?

#### O valor de *a* deve ser tal que  $P(\textsf{erro I}) = P(\hat{p} \in RC, \textsf{sendo } p = 0,6) = P(\hat{p} \geq a, \textsf{sendo } p = 0,6) = \alpha$ *z* ) 50 0,24 ⇒  $0,05 = P(\hat{p} \ge a, \text{ sendo } p = 0,6) \cong P(Z \ge \sqrt{\frac{a-0.6}{b-2.6}})$

Pela tabela, para *A*(*z*)=0,95, temos *z* =1,64, ou seja,

$$
\frac{a - 0.6}{\sqrt{0.24 / 50}} = 1.64 \Rightarrow a = 0.6 + 1.64 \sqrt{\frac{0.24 / 50}{50}} \approx 0.714.
$$

Portanto,  $RC = \{\hat{p} \ge 0, 714\}.$ 

Suponha que em 38 dos 50 pacientes o novo medicamento foi eficaz, ou seja,  $\hat{p}_{obs} = 0.76$ .

25

 $\hat{p}_{\textit{obs}}$ ∈ $RC$ ⇒  $H_{\textbf{0}}$  é rejeitada, isto é, concluímos ao nível de significância de 5 % que há evidências de que o novo medicamento é mais eficaz.

# **Resumo**

(0) Definir o parâmetro *p* de interesse no problema.

(1) Estabelecer as **hipóteses estatísticas**:

 $H_0: p = p_0$  contra uma das alternativas

 $H_1: p \neq p_0$ ,  $H_1: p > p_0$  ou  $H_1: p < p_0$ .  $\mathbb U$ **bilateral unilateral unilateral**

(2) Escolher um **nível de significância** α.

(3) Determinar a **região crítica** *RC* da forma

$$
\{\hat{p} \le a_1, \hat{p} \ge a_2\}, \quad \{\hat{p} \ge a\}, \quad \{\hat{p} \le a\},
$$

respectivamente às hipóteses alternativas.

(4) Selecionar uma **amostra** casual simples e determinar a proporção  $\hat{p}_{obs}$  de "indivíduos" na amostra portadores do atributo desejado.

(5) **Decidir**, usando a evidência  $\hat{p}_{obs}$ , ao nível de significância α, e **concluir**.

$$
\hat{p}_{\scriptscriptstyle{obs}} \in RC \implies \text{rejeitamos } H_0
$$
\n
$$
\hat{p}_{\scriptscriptstyle{obs}} \notin RC \implies \text{não rejeitamos } H_0
$$

Distribuição Normal : Valores de P( Z  $\leq$  z ) = A(z)

**Segunda decimal de z**

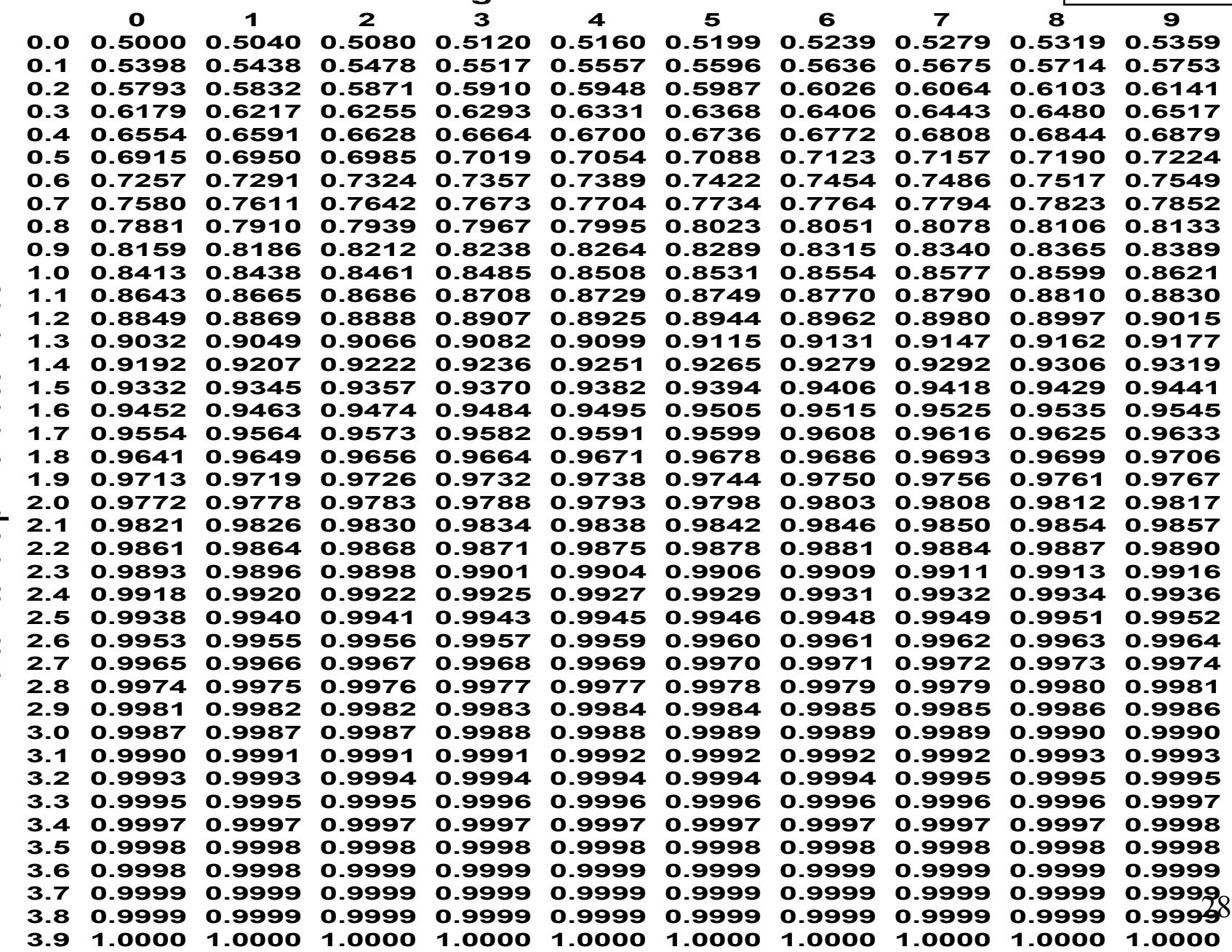

Parte inteira e primeira decimal de z **Parte inteira e primeira decimal de z**